# <span id="page-0-0"></span>Základy programování v  $C++ 24$ . cvičení Vstupní parametry programu Podmíněný výraz Ukazatele na funkce

Zuzana Petříčková

18. prosince 2019

1 / 14

### **P**řehled

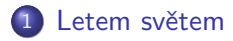

- 2 Vstupní parametry programu
- 3 Podmíněný výraz
- 4 [Ukazatele na funkce](#page-6-0)

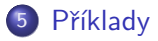

# <span id="page-2-0"></span>O čem jsme nehovořili

#### Náměty k samostudiu

- datový typ Union (obdoba struktur)
- · aserce (alternativní ošetření chyb za běhu)
- více o objektově orientovaném programování: statické atributy a metody, (virtuální) dědění, polymorfismus: bude probíráno v druhém ročníku

#### Dnes

- vstupní parametry programu
- podmíněný výraz
- ukazatele na funkce

<span id="page-3-0"></span>Základy programování v C++ 24. cvičení Vstupní parametry programu Podmíněný výraz Ukazatele na funkce Vstupní parametry programu

# Vstupní parametry programu

### Funkce main()

- musí být typu int
- o nelze ji volat rekurzivně
- může mít až dva parametry přesně určených typů (některé implementace dovolují i třetí parametr)

#### Parametry funkce main()

```
int main(int argc, char* argv[]);
```
- typy parametrů jsou povinné, jména volitelná
	- argc ... počet parametrů na příkazové řádce
	- **argv** ... pole řetězců (parametry na příkazové řádce)

Základy programování v C++ 24. cvičení Vstupní parametry programu Podmíněný výraz Ukazatele na funkce Vstupní parametry programu

### Vstupní parametry programu ... příklad

#### Parametry funkce main()

```
int main (int argc, char ** argv)
{
   \text{count} \ll \text{"Vstupni\_parametry\_programu:''} \ll \text{endl};for (int i = 0; i < arg c; +i)
       cout << argv[i] << "\n";
   return 0:
}
```
- Nastavení parametrů funkce main() ve Visual Studiu:
	- ,,right click on the project name, then go to Properties. In the Properties Pane, go to ,,Debugging", and in this pane is a line for ,,Command-line arguments."

<span id="page-5-0"></span>Základy programování v C++ 24. cvičení Vstupní parametry programu Podmíněný výraz Ukazatele na funkce Podmíněný výraz

### Podmíněný výraz

#### ● syntaxe: **E** ? **E1 : E2**

 $\bullet$  je-li hodnota výrazu E rovna true, je výsledkem podmíněného výrazu E1, jinak E2.

### Příklad

double  $x, y, m$ ;  $\sin \gg x \gg y$ ; . . .  $x = (x \ge 0)$  ?  $x = -x$ ; // absolutni hodnota  $m = (x > y)$  ?  $x : y$ ; // maximum dvou cisel double  $a = 0$ ,  $b = 1$ ; bool  $v = (x \ge a)$  ?  $(x \le b)$  ? true : false : false;

### <span id="page-6-0"></span>Ukazatele na funkce

V jazycích  $C/C++$  jsou dva typy ukazatelů:

- · ukazatele na data (už známe)
- ukazatele na funkce
	- · obsahují adresu vstupního bodu do funkce
- K čemu je dobrý ukazatel na funkci?
	- $\bullet$  funkce jako proměnná / parametr jiné funkce
	- $\bullet$  pole ukazatelů na funkce (programování nabídky/menu)

### Ukazatel na funkci

#### Deklarace ukazatele na funkci:

```
typ (* \text{ identifikator}) (seznam_typu_parametru);
```
#### Příklady

```
int (*F) (int, int);
  /* F je ukazatel na funkci typu int
      se dvema parametry typu int */void (*G) (Zamestnanec *, double);
  /* G je ukazatel na funkci bez navratove hodnoty
      se dvema parametry typu u kazatel na Zamestnance a double */bool (*H) (void);
  /* H je ukazatel na funkci typu bool bez parametru */Prvek * (*1) (Seznam &);
  /* I je ukazaten na funkci, ktera vraci ukazatel na Prvek
      s parametrem typu reference na seznam */
```
### Ukazatel na funkci

#### **Přiřazení hodnoty** (v  $C++$  dvě ekvivalentní možnosti):

9 / 14

K ロ ▶ K 個 ▶ K 글 ▶ K 글 ▶ │ 글 │ ◆) Q ( º

double  $(*S)$  (double);  $S = \cos$ :  $S = \&cos$  // jazyk C

#### Volání funkce, na kterou ukazatel ukazuje (v  $C++$  dvě ekvivalentní možnosti)

 $double x;$  $x = S(3.14)$ ;  $x = (*S)(3.14);$  // jazyk C

### Statické pole ukazatelů na funkce

```
// deklarace:
double (* pole Fci [5]) (double);
// deklarace s inicializaci:double (* pole F ci1 []) (double) = {sin, cos, tan };
// prace s polem:
poleFe [0] = sin ;
pole \lceil 1 \rceil = \cos;
poleFci [2] = sqrt;// priklad volani:
vysledek = poleFci[1](-3.14);
```
### Ukazatel na funkci ... příklad

#### Rostoucí funkce

```
bool rostouci (double (*f) (double), double a, double b, double krok)
{
   for (double x = a; x+krok \le b; x+krok)
   {
       if (f(x)=f(x+krok))return false:
   }
   return true:
}
int main()
{
   if ( rostouci(sin,-pi/2,0,0.0001))\text{count} \ll "\text{sin} \text{...} \text{roste}" \ll endl;
   if ( rostouci( cos , -pi/2, 0, 0.0001)cout << "cos-roste" << endl;
     . . .
}
```
# Příklad: hledání kořenů funkce půlením intervalů

#### **Tyrzení**

Bud' f spojitá na  $(a, b)$ . Necht'  $f(a)f(b) < 0$ . Pak f má na  $(a, b)$  alespoň jeden kořen  $(x : f(x) = 0)$ .

Postup řešení rovnice  $f(x) = 0$  půlením intervalů

- **O** označme  $a_0 = a$ ,  $b_0 = b$
- **2** spočteme střed intervalu:  $c = \frac{a_i + b_i}{2}$

 $\bullet$  určíme další prvky  $a_{i+1}, b_{i+1}$ :

 $a_{i+1} = a_i, b_{i+1} = c$  pokud  $f(a_i)f(c) < 0$ 

$$
\bullet \ \ a_{i+1}=c, b_{i+1}=b_i
$$

4 opakováním postupu dostaneme dvě monotónní posloupnosti  $(a_n)$  a  $(b_n)$ :  $a \le a_1 \le a_2 \le ... \le a_n \le b_n \le ... \le b_1 \le b_1$ 

 $\bullet$  hledaný kořen spočteme jako lim<sub>n−>∞an</sub> == lim<sub>n−>∞</sub>b<sub>n</sub>

### Příklad: hledání kořenů funkce půlením intervalů

#### Algoritmus

• Protože  $\lim_{n\to\infty}a_n == \lim_{n\to\infty}b_n$  v programu spočítat nemůžeme, spokojíme se s přibližným výsledkem:

13 / 14

K ロ ▶ K 個 ▶ K 글 ▶ K 글 ▶ │ 글 │ ◆) Q ( º

• konec, pokud  $|a_n - b_n| < \varepsilon$ , pro  $\varepsilon > 0$ 

## <span id="page-13-0"></span>Příklady

- 1 Napište program, který zapíše do souborů zadaných jako vstupní parametry funkce main() text "Ahoj!".
- 2 Napište a zavolejte funkci, která pomocí podmíněného výrazu spočte hodnotu (pro  $a < b$ ,  $a, b \in R$ ):

$$
f(x) = \begin{cases} a, & x < a \\ x, & a \le x \le b \\ b, & x > b \end{cases}
$$

3 Řešte úlohu hledání kořene rovnice metodou půlení intervalů a naivní metodou (obdoba funkce rostouci)

```
double pulenilntervalu (double (*F) (double),
                        double a, double b, double eps);
double naivne (double (*F) (double),
                        double a, double b, double e;
```
pomocí funkcí spočtěte kořeny následujících funkcí:

\n- \n
$$
(tg(x) - x)
$$
 na intervalu  $(\pi/2, 3\pi/2)$ \n
\n- \n $(\sqrt{x+2} - 2)$  na intervalu  $(-2, 5)$ \n
\n

**KORK EXTERNS ORA**